# Chapter 3: Introduction to Classes and Objects

**Class attributes**

## Class and Instance Attributes

#### • Instance attributes (and methods) are:

- associated with an instance (object) of the class.
- and accessed through an object of the class.
- each object of the class has its own distinct copy of instance attributes (and methods)

#### • Class attributes (and methods):

- live in the class
- can also be manipulated without creating an instance of the class.
- are shared by all objects of the class.
- do not belong to objects' states.

## Class Attributes and Objects

- A class attribute is in one fixed location in memory.
- Every object of the class shares class attributes with the other objects.
- Any object of the class can change the value of a class attribute.
- Class attributes (and methods) can also be manipulated without creating an instance of the class.

### Class Attributes Declaration

• The class attributes (and methods) are declared as instance attribute but with the *static* modifier in addition.

<modifiers> <data type> <attribute name> ;

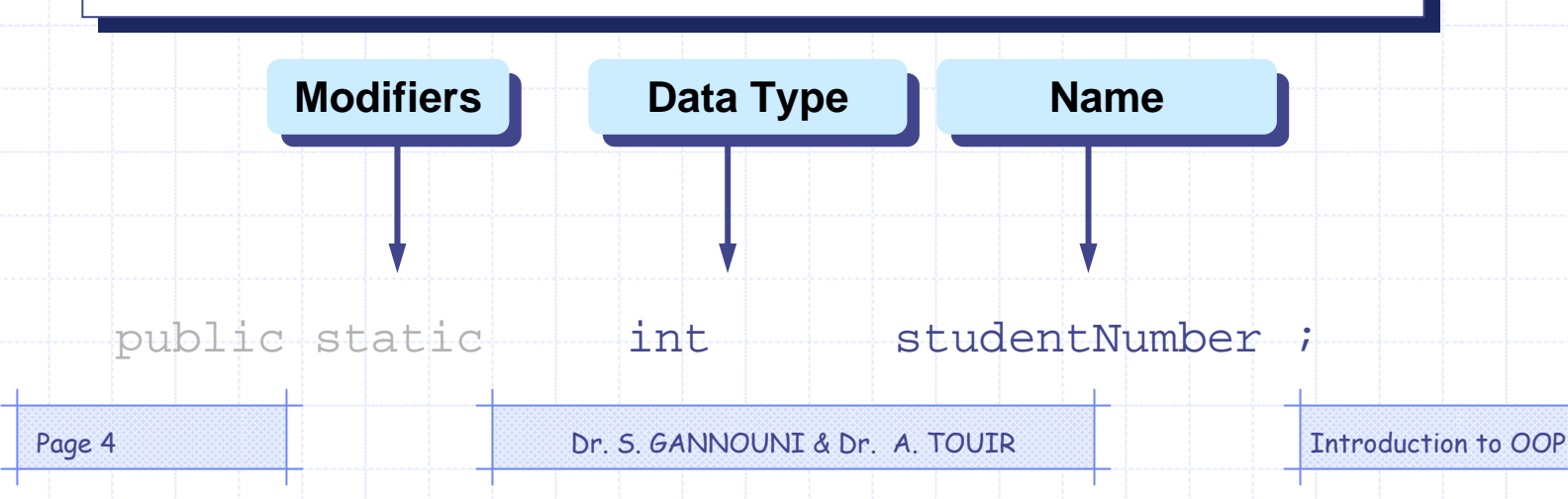

### Class Attributes Access

• Class attributes (and methods) can also be manipulated without creating an instance of the class.

<class name>**.**<attribute name>

**Class Name Class NameAttribute Name Attribute Name**

Course**.**studentNumber = 0 ;

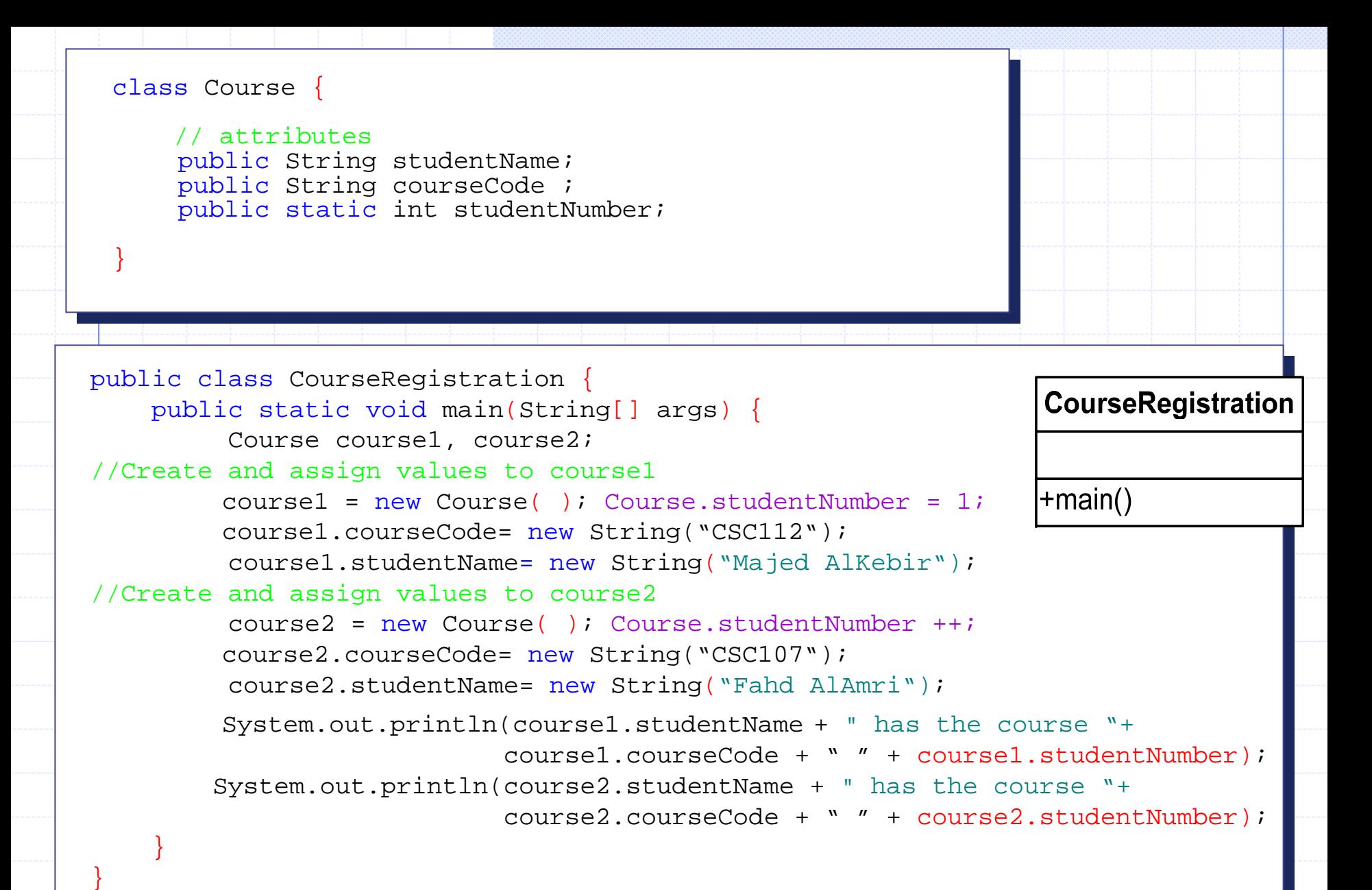